**1. Пуск – вкладка Мероприятия - Мероприятия**

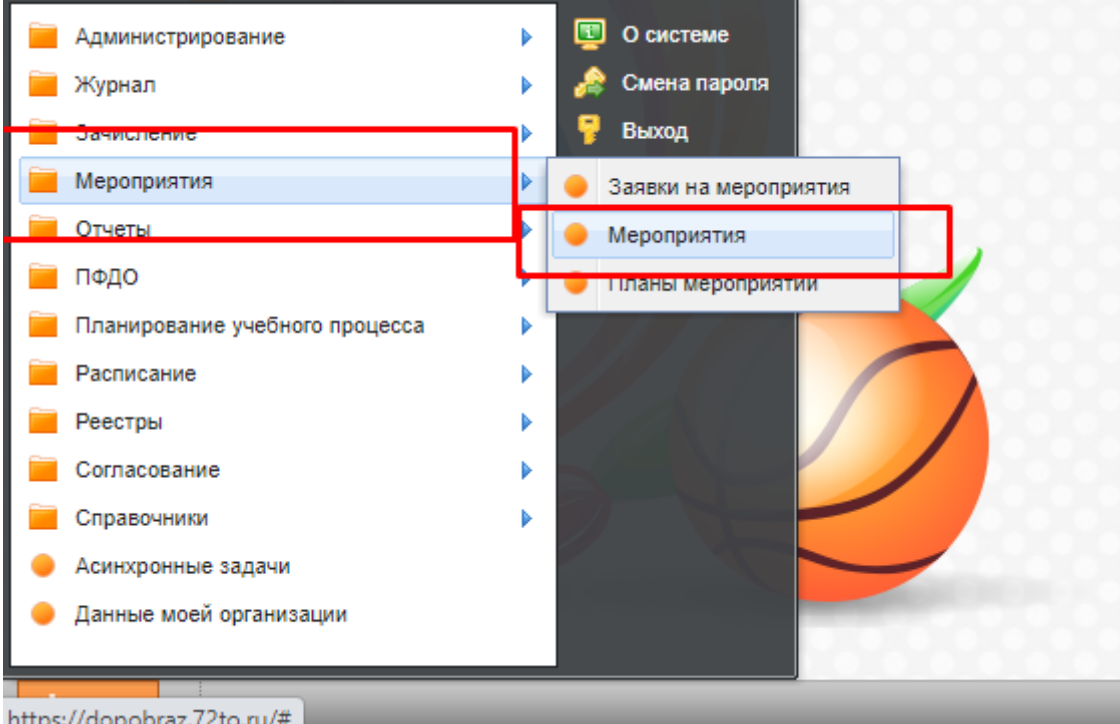

**2. Откроется вкладка Мероприятия – через зелёный крестик Добавить открыть вкладку для заполнения мероприятия.** 

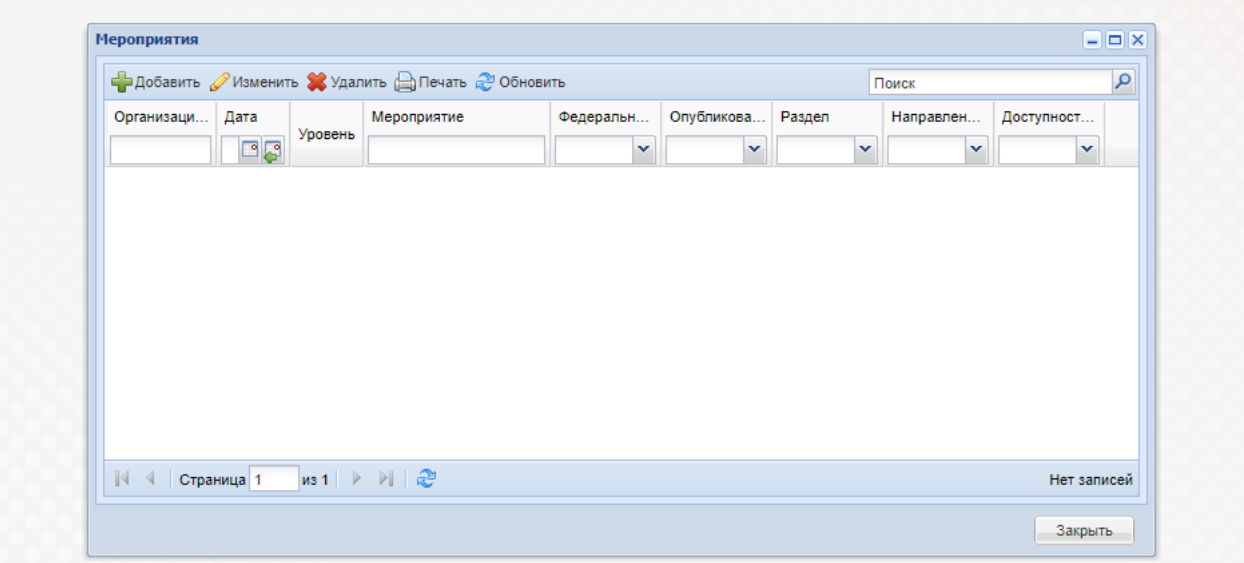

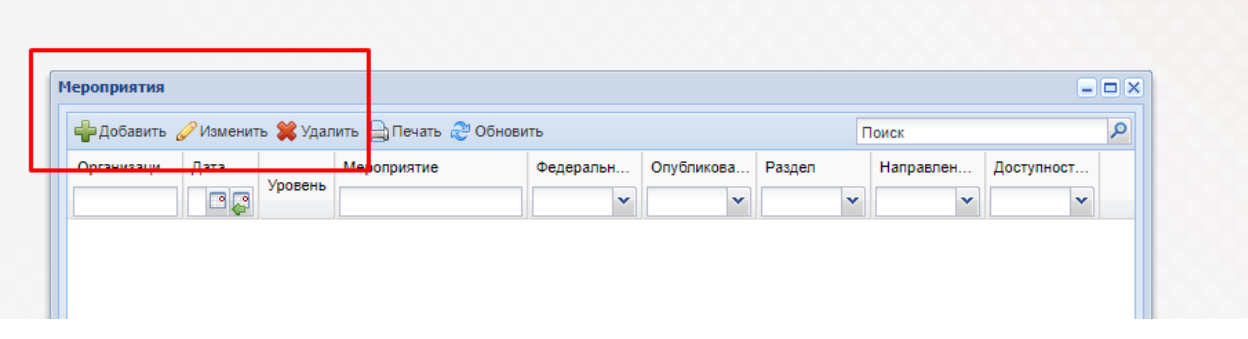

**\*\*\*Важно!! Все жёлтые поля должны быть заполнены в соответствии с требованиями.**

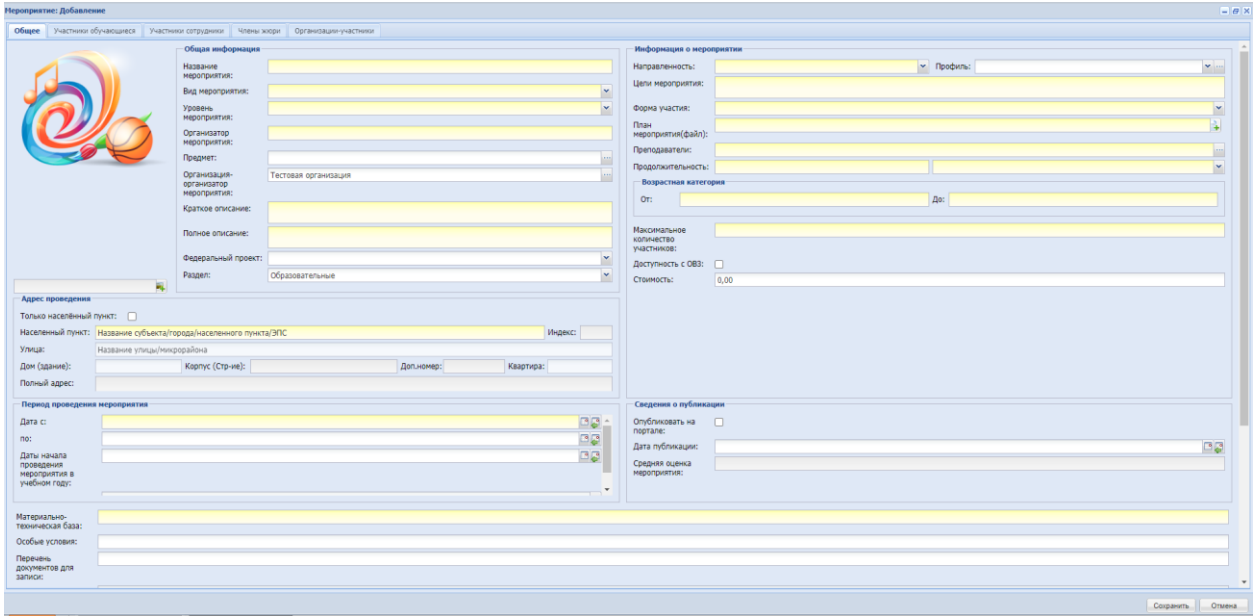

**В фильтре Населённый пункт – проставить наименование Тюменская область далее по адресу**

**3. Для внесения участников мероприятия необходимо заполнить вкладку Общее (только тогда вкладки будут доступны!)**

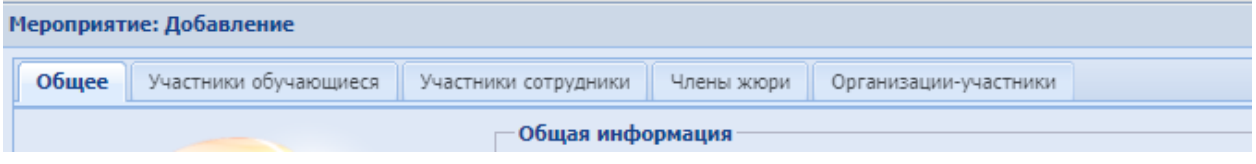

## **Через зелёный крестик Добавить:**

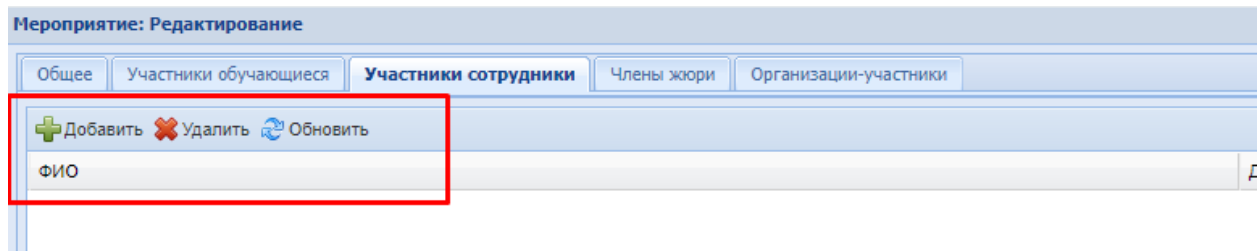

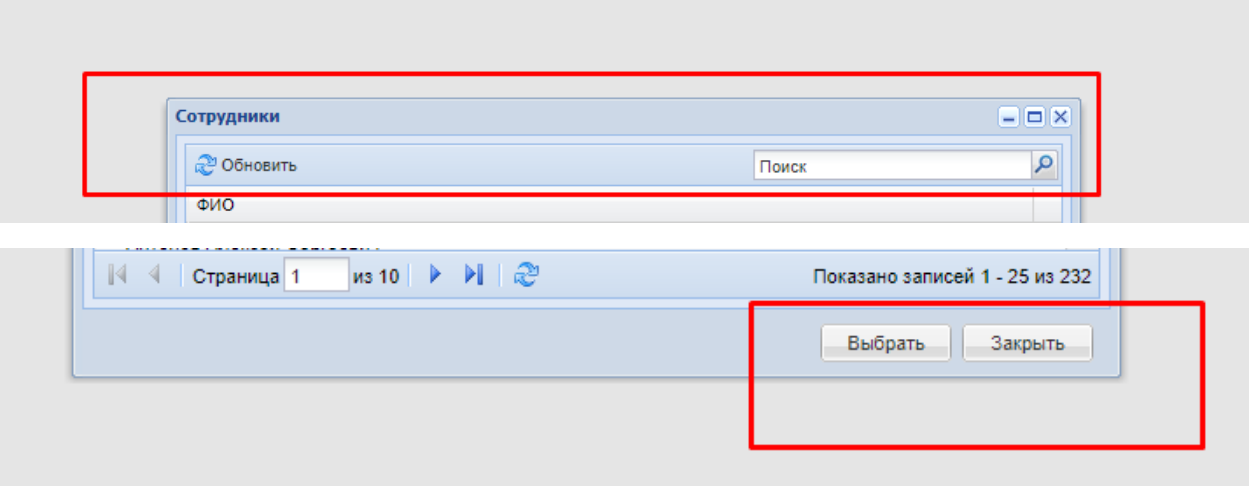

**4. После внесения всех данных нажать кнопку Сохранить:**

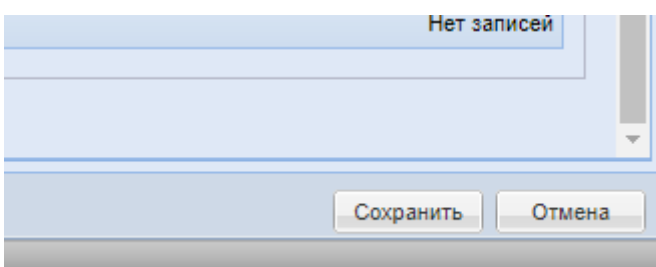

# **И проставить пометку Опубликовать в Навигаторе:**

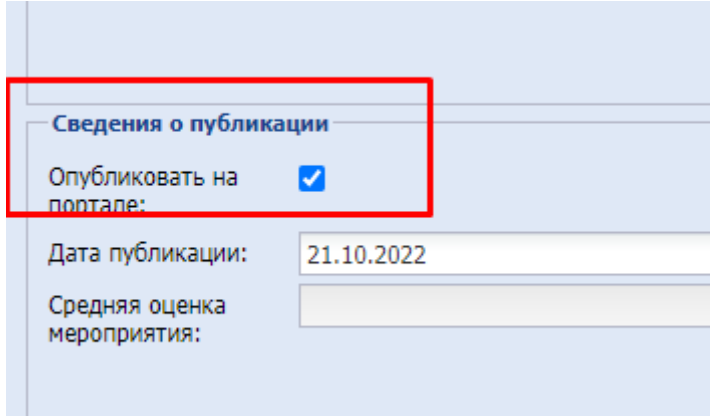

**Проверить опубликованное мероприятие в Навигаторе ТО: https://edo.72to.ru/events/**

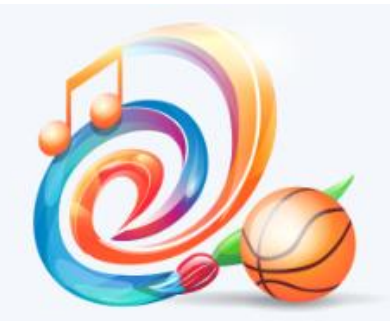

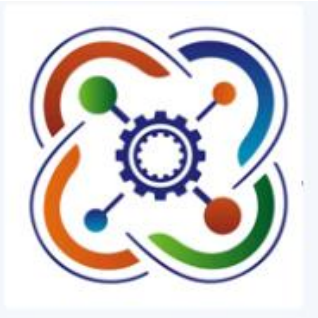

Открытие виртуального концертного зала

Чемпионат «ЮниорПрофи»

#### Подробное описание

Торжественное открытие виртуального концертного зала в рамках национального проекта "Культура" с приглашением официальных лиц и концертными номерами

### Адрес проведения

Тюменская обл, р-н. Голышмановский, рп. Голышманово

#### Информация о преподавателях

Носова Людмила Витальевна, преподаватель; Парфёнов Денис Сергеевич, преподаватель; Парфёнов Денис Сергеевич, администратор; Ларионова Ирина Александровна, директор; Земляной Юрий Михайлович, преподаватель

### Цель проведения

Торжественное открытие виртуального концертного зала

Направленность

#### Художественная

Профиль

Другое

Форма обучения

Очная

Продолжительность

2 часа

Организатор

Муниципальное автономное учреждение дополнительного образования<br>"Голышмановская детская школа искусств имени Л.И. Шарохи"

Стоимость

Бесплатно

Предназначена для детей с ОВЗ Нет